## साइन अप पेज पर भाषा को हिंदी में बदलने के लिए नीचे दिए गए स्क्रीनशॉट देखें।

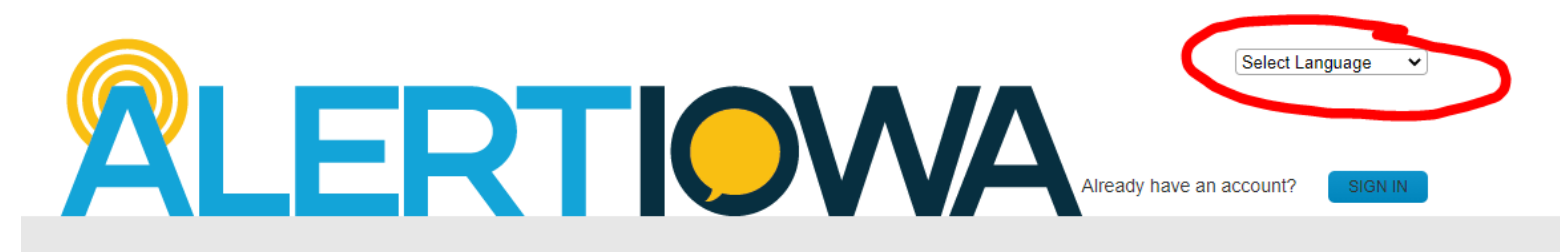

## **Sign Up Now**

#### **Scott County Alerts**

Sign up here for Scott County/Alert lowa Alerts! In the event of an emergency or severe weather, an alert will be sent to the phone number and/or email address provided by voice, text and/or email. This is a free service provided by Scott County and the State of lowa. However, standard message fees may apply. To receive text messages to your cell phone, your cell phone must have text messaging capabilities. Notifications are dependent upon external providers, and the intended recipient's notifications cannot be quaranteed. Alerts sent from Scott County may originate from the following codes: 226787, 67283, 78015, 81437, or 77295 for text messages, (563) 484-3057 for voice notifications, and EMA@ScottCountylowa.gov for email messages. Please be sure to save these in your phone and/or address book. Persons with Access and Functional Needs can complete the self-registration questions after your account has been created. Please know that registering your Access and Functional need does NOT replace your need to call 911 during an emergency. If you have an emergency, please call 911 at ALL times.

 $*$  = required field

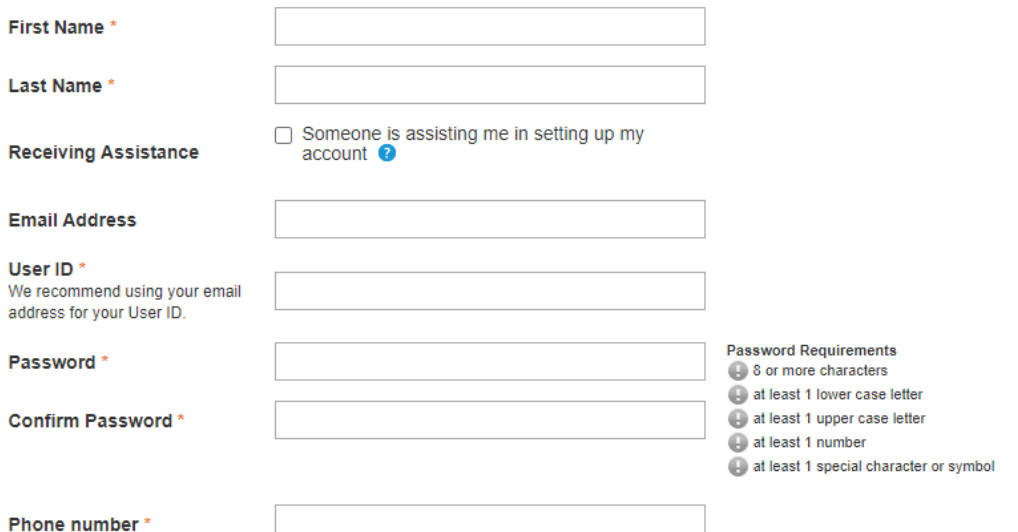

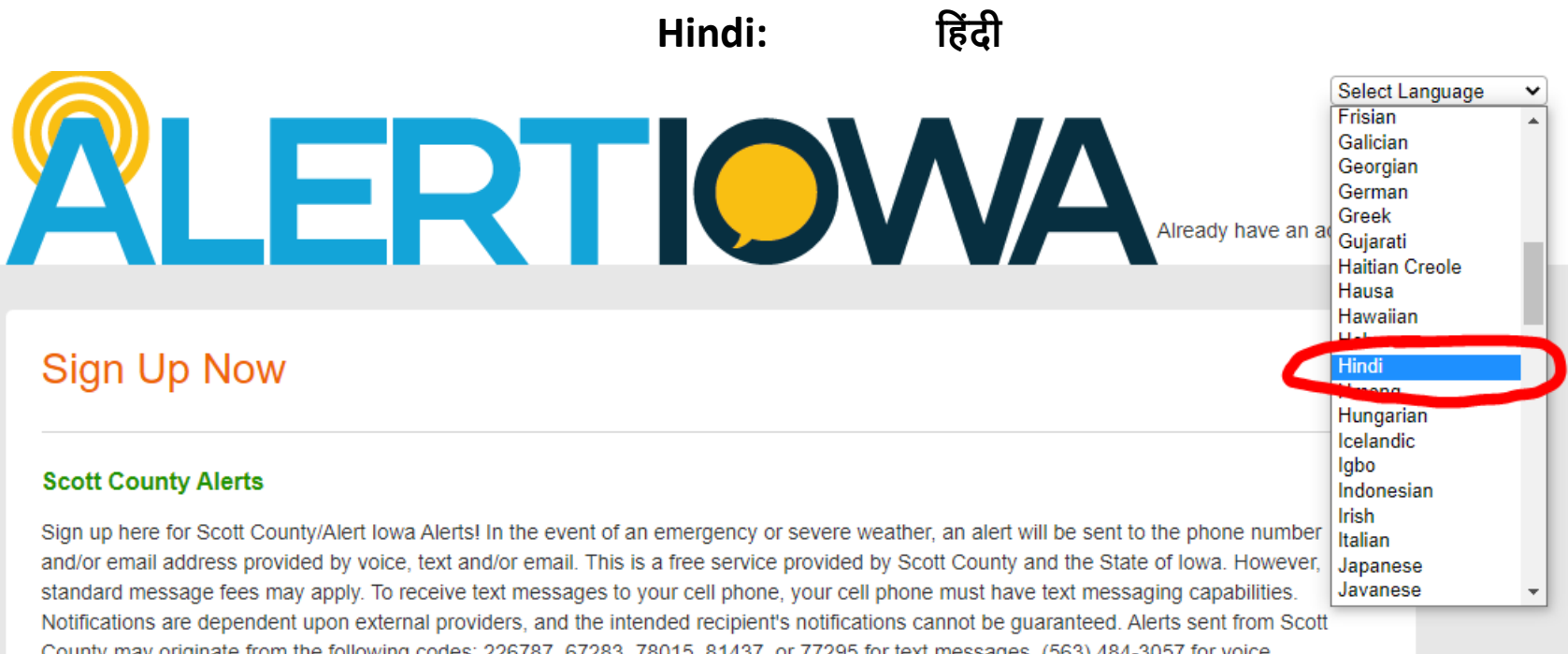

County may originate from the following codes: 226787, 67283, 78015, 81437, or 77295 for text messages, (563) 484-3057 for voice notifications, and EMA@ScottCountylowa.gov for email messages. Please be sure to save these in your phone and/or address book. Persons with Access and Functional Needs can complete the self-registration questions after your account has been created. Please know that registering your Access and Functional need does NOT replace your need to call 911 during an emergency. If you have an emergency, please call 911 at ALL times.

 $*$  = required field

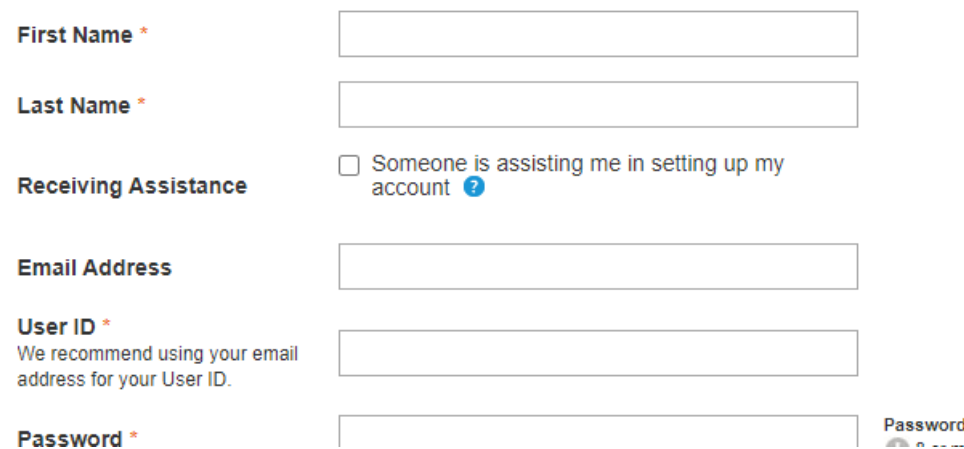

Requirements مستقلة مستقلة أمسه

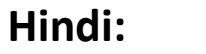

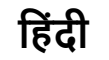

**SUERTIOWA** 

साइन इन करें

 $\overline{\mathbf{v}}$ 

Hindi

# अभी साइनअप करें

### स्कॉट काउंटी अलर्ट

स्कॉट काउंटी/अलर्ट आयोवा अलर्ट के लिए यहां साइन अप करें। आपातकालीन या गंभीर मौसम की स्थिति में, आवाज, पाठ और/या ईमेल द्वारा प्रदान किए गए फोन नंबर और/या ईमेल पते पर एक अलर्ट भेजा जाएगा। यह स्कॉट काउंटी और आयोवा राज्य द्वारा प्रदान की जाने वाली एक निःशुल्क सेवा है। हालाँकि, मानक संदेश शुल्क लागू हो सकते हैं। अपने सेल फोन पर टेक्स्ट संदेश प्राप्त करने के लिए, आपके सेल फोन में टेक्स्ट मैसेजिंग क्षमताएं होनी चाहिए। सूचनाएं बाहरी प्रदाताओं पर निर्भर होती हैं, और इच्छित प्राप्तकर्ता की सुचनाओं की गारंटी नहीं दी जा सकती है। स्कॉट काउंटी से भेजे गए अलर्ट निम्नलिखित कोड से उत्पन्न हो सकते हैं: 226787, 67283, 78015, 81437, या 77295 पाठ संदेशों के लिए, (563) 484-3057 ध्वनि सूचनाओं के लिए, और EMA@ScottCountylowa.gov ईमेल संदेशों के लिए। कृपया इन्हें अपने फोन और/या पता पुस्तिका में सहेजना सुनिश्चित करें। एक्सेस और कार्यात्मक आवश्यकताओं वाले व्यक्ति आपका खाता बनने के बाद स्व-पंजीकरण प्रश्नों को पूरा कर सकते हैं। कृपया जान लें कि आपकी पहुंच और कार्यात्मक आवश्यकता को पंजीकृत करने से किसी आपात स्थिति के दौरान 911 पर कॉल करने की आपकी आवश्यकता को प्रतिस्थापित नहीं किया जा सकता है। यदि आपके पास कोई आपात स्थिति है, तो कृपया हर समय 911 पर कॉल करें।

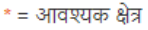

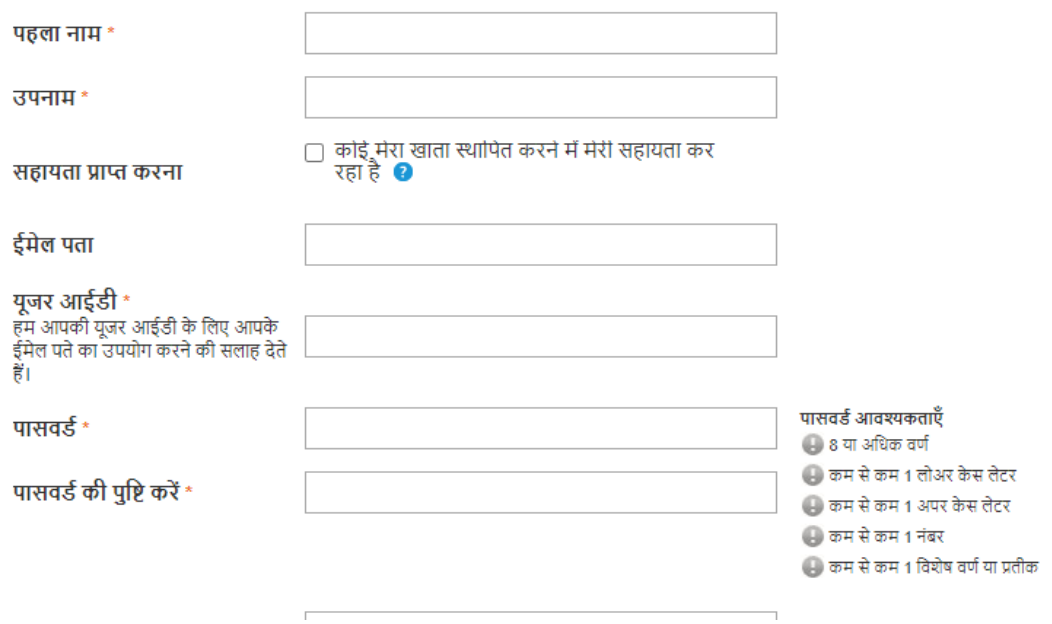